## Задача 13I. Выпуклый многоугольник [0.3 sec, 256 mb]

## Формат входных данных

В первой строке одно число  $N$  ( $3 \le N \le 100000$ ). Далее в  $N$  строках по паре целых чисел — координаты очередной вершины простого многоугольника в порядке обхода по или против часовой стрелки.

## Формат выходных данных

Одна строка «YES», если приведённый многоугольник является выпуклым, и «NO» в противном случае.

## Пример

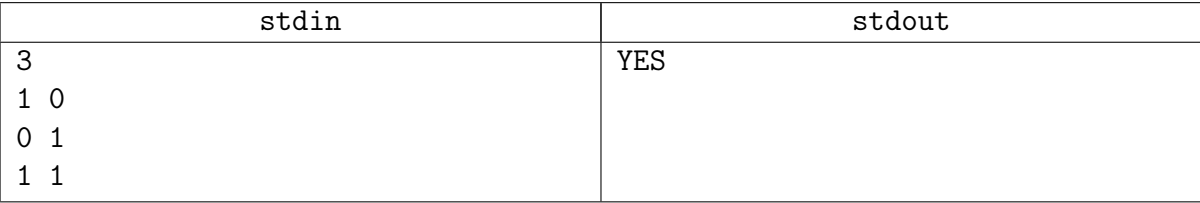